# **Projeto de Computação Gráfica**

Alunos: Anderson de Rezende Rocha <undersun@comp.ufla.br> Júlio César Alves <jcalves@comp.ufla.br>

Será implementada uma representação interativa 3D do jogo/brinquedo **Elo Maluco**. Este será implementado utilizando a linguagem de programação C++, e as bibliotecas wxWindows e OpenGL.

*O programa terá as seguintes funcionalidades:* 

- A partir de um estado inicial descrito em arquivo ou gerado aleatoriamente pelo aplicativo, o jogador interativamente através de botões tenta solucionar o jogo.
- O aplicativo permite que o estado atual do Elo Maluco seja salvo em arquivo para que o jogador possa continuar mais tarde.
- A representação 3D do Elo Maluco será mostrada girando verticalmente em torno de um eixo como o mostrado na figura abaixo:

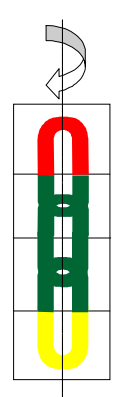

- Haverá um botão chamado pare, que faz com que o Elo Maluco pare de girar.
- Haverá os botões seta para a esquerda e seta para a direita que permitem ao jogador girar o Elo Maluco em torno do mesmo eixo citado anteriormente, nas direções indicadas, uma determinada quantidade.
- Haverá um modo no qual, o aplicativo será capaz de interpretar um arquivo texto contendo passos que possam ser feitos no Elo Maluco. Isto quer dizer que, posteriormente, se houver uma implementação da solução do jogo que gere um arquivo no formato apropriado, o jogador

poderá visualizar a solução graficamente passo a passo através de um botão Avançar.

## **Formato do arquivo de entrada (contém um estado do Elo Maluco)**

O arquivo será uma matriz 4X4 contendo uma descrição da seguinte forma, a primeira linha representa as 4 faces superiores do Elo Maluco, separadas por espaço, e assim por diante. As faces serão representadas pelos seguintes códigos:

Duas letras indicando a cor seguidas de uma letra indicando a parte do Elo, como se segue:

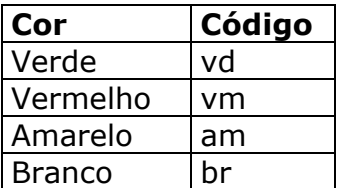

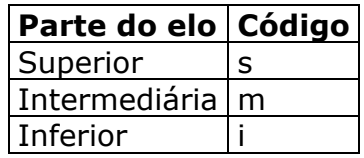

A face vazia será indicada pelas letras – vzo.

#### *Observações:*

Serão permitidos comentários de linha indicados pelo caractere #.

Não serão permitidas linhas em branco.

A corretude no formato do arquivo é de total responsabilidade do jogador.

*Exemplo da descrição de um estado* 

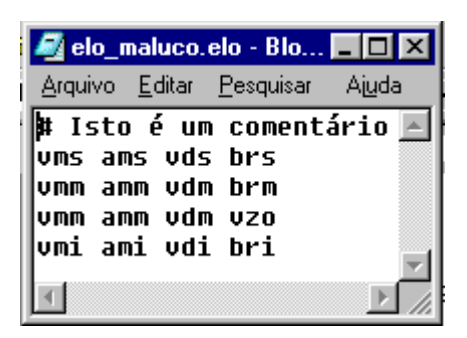

Este arquivo de exemplo mostra o estado do jogo solucionado.

## **Formato do arquivo utilizado para exibição de estados passo a passo**

O arquivo conterá nas primeiras linhas uma descrição de estado inicial como do arquivo citado anteriormente. Em seguida em uma só linha, separados por espaço, estarão as ações sobre o elo, de acordo com a codificação abaixo:

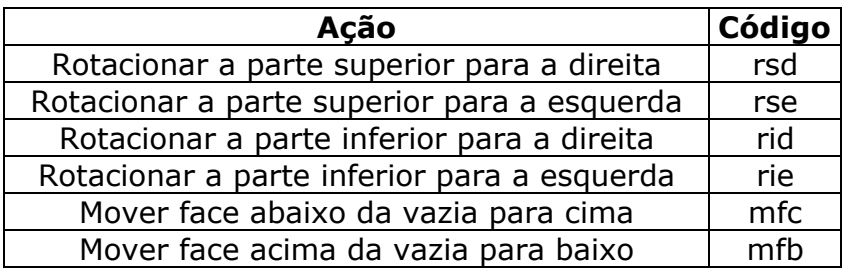

Este arquivo também permitirá comentários de linha com o caractere #.

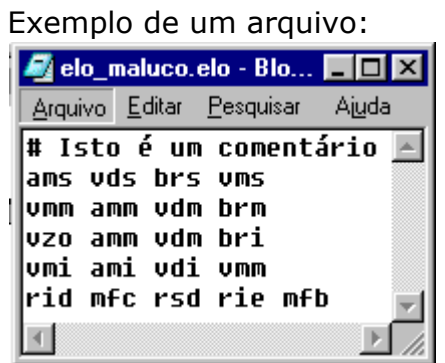

Este arquivo mostra um estado inicial e ações que levam à solução do jogo.

Este trabalho substituirá a terceira prova de Computação Gráfica.

# **Adicionais**

Deseja-se, caso seja possível, implementar as seguintes funcionalidades:

- Utilizar o recurso drag-and-drop do mouse para girar o Elo Maluco.
- Implementar um algoritmo de solução do jogo. Talvez utilizando-se a linguagem Prolog, própria para problemas combinatórios.